## Package 'bolsec'

April 16, 2024

Type Package Title Bolivian Securities Version 0.1.1 Description Provides data import and offers 3 daily snapshot functions from securities of varying prices traded on the Bolivian Securities Exchange, website <<https://www.bbv.com.bo/>>. The snapshots include a detailed list, scatter plot correlation, and descriptive statistics table for the securities. License GPL-3 Encoding UTF-8 Imports dplyr, rvest, formattable, stats, graphics Suggests knitr, rmarkdown VignetteBuilder knitr NeedsCompilation no Author Alvaro Tapia [aut, cre] Maintainer Alvaro Tapia <alvaroignaciotapia@gmail.com> Repository CRAN Date/Publication 2024-04-16 20:50:03 UTC

### R topics documented:

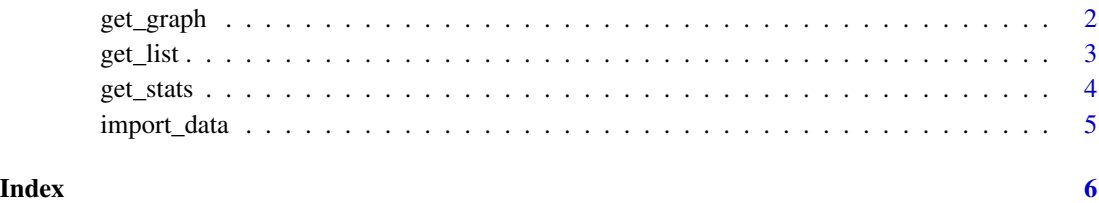

1

<span id="page-1-0"></span>

This daily scatter plot illustrates the correlation between rate and price variations of securities in the Bolivian Securities Exchange.

#### Usage

get\_graph(data)

#### Arguments

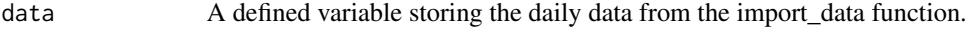

#### Value

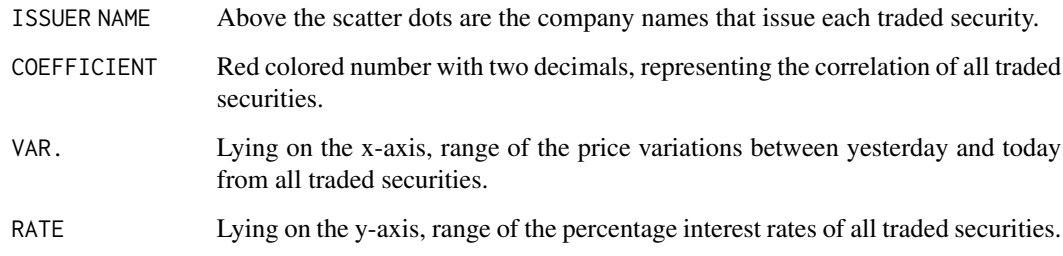

#### Author(s)

Alvaro Ignacio Tapia

#### References

The Bolivian Stock Exchange (Bolsa Boliviana de Valores), based in La Paz, Bolivia, offers trading of equities, indexes, gold, and local commodities.

```
data <- import_data()
get_graph(data)
```
<span id="page-2-0"></span>

This daily list of securities presents the highest and lowest price variations in the Bolivian Securities Exchange.

#### Usage

get\_list(data)

#### Arguments

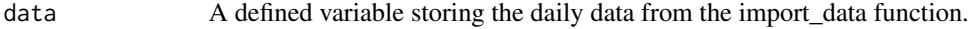

#### Value

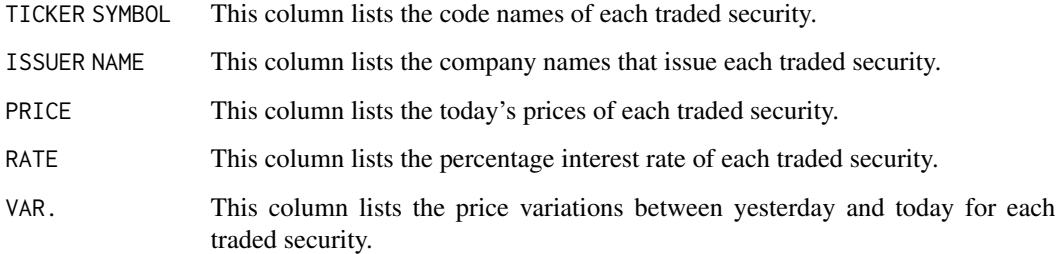

#### Author(s)

Alvaro Ignacio Tapia

#### References

The Bolivian Stock Exchange (Bolsa Boliviana de Valores), based in La Paz, Bolivia, offers trading of equities, indexes, gold, and local commodities.

```
data <- import_data()
get_list(data)
```
<span id="page-3-0"></span>

This daily chart exhibits the descriptive statistics of price, rate and price variation from securities in the Bolivian Securities Exchange.

#### Usage

get\_stats(data)

#### Arguments

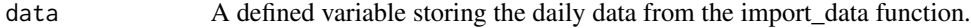

#### Value

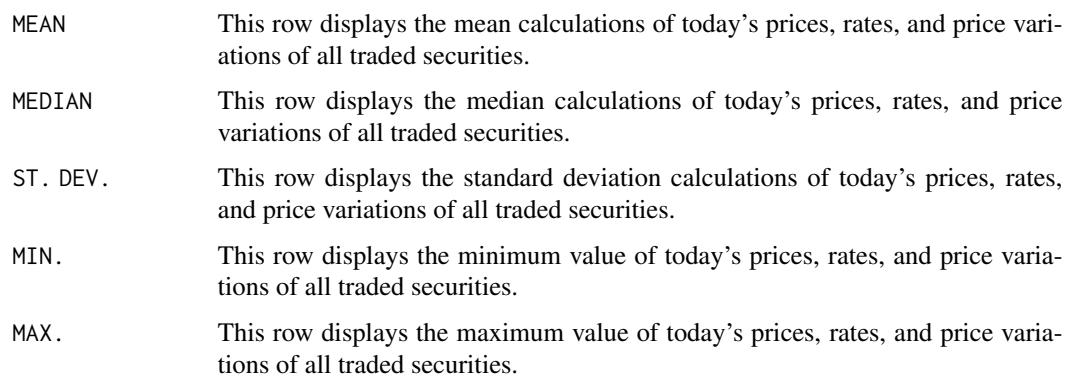

#### Author(s)

Alvaro Ignacio Tapia

#### References

The Bolivian Stock Exchange (Bolsa Boliviana de Valores), based in La Paz, Bolivia, offers trading of equities, indexes, gold, and local commodities.

```
data <- import_data()
get_stats(data)
```
<span id="page-4-0"></span>

Primary function that imports daily data of securities presenting the highest and lowest price variations in the Bolivian Securities Exchange.

#### Usage

import\_data(verbose = TRUE)

#### Arguments

verbose Logical. If TRUE, display messages about the data import process. Default is TRUE.

#### Value

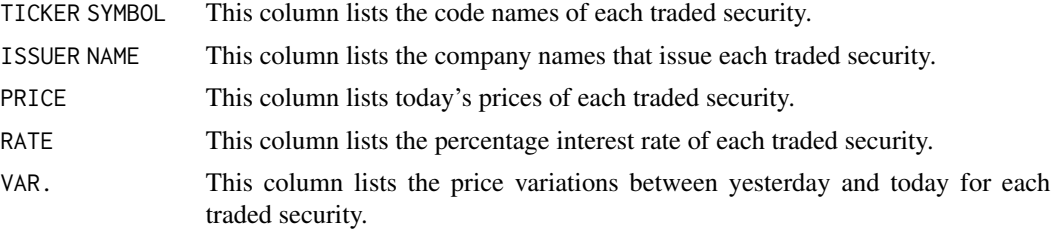

The function returns a data frame with the above columns. If no data is available, the function returns NULL.

#### Author(s)

Alvaro Ignacio Tapia

#### References

The Bolivian Stock Exchange (Bolsa Boliviana de Valores), based in La Paz, Bolivia, offers trading of equities, indexes, gold, and local commodities.

```
# Import market data
data <- import_data()
head(data)
```
# <span id="page-5-0"></span>Index

get\_graph, [2](#page-1-0) get\_list, [3](#page-2-0) get\_stats, [4](#page-3-0)

import\_data, [5](#page-4-0)